## **LiveAction**

# LiveNX 23.1.0

RELEASE NOTES

## **Release Information**

- Release Version: LiveNX v23.1.0
- Release Date Mar 20, 2023
- Release Designation ED (Early Deployment)

## **Build Information**

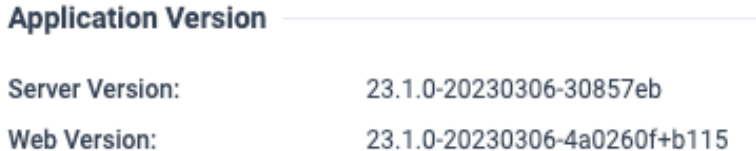

## **Warnings**

◦ Upon upgrade, users will need to manually update some of their data via LiveAdmin. There are in-app cues to guide users on how to migrate their data.

## **New Features and Enhancements**

#### **Alerting**

◦ More alerts support all automatic resolution options

#### **Authentication**

◦ Single sign on now supports non-URL identity provider entity id/issuer

#### **Cisco SD-WAN**

- Each LiveNX node (including server) can support up to one vManage
- Tunnel status calculation is now customizable to be either "best case" or "worst case"
- Tunnel status calculation is now customizable to evaluate either peak or average metrics

#### **Data Management**

- Cisco SD-WAN disk usage is included in the disk overview
- Cisco SD-WAN disk usage is now configurable
	- Users can set the retention period and manually purge data

#### **Operations Dashboard**

- The Cisco SD-WAN dashboard now supports filtering by SLA class
- Additional reports can be used as custom widgets
- Flow path analysis now has bidirectional arrows to represent bidirectional flow

#### **Onboarding**

- Enhanced LiveWire device integration
	- Model, OS, and serial are now more accurate

#### **Reporting**

- The service provider time series report now has a total series
- Additional flex searches are now available
	- Flex search region allows filtering by region name
	- Flex search snmp.fortinet.sla allows filtering by Fortinet performance SLA
- Additional Fortinet reports have been created
- The report modal has been improved
	- It is easier to understand errors for a report within a report group
	- It is easier to understand when report parameters are being evaluated

## **API**

◦ The Swagger UI has been updated. Users now only have to authenticate once to use all endpoints

## **Resolved Customer Issues**

- LS-3062 Improved performance of report modal when many reports are added to a single report group
- LS-3115 Fixed an issue where SD-WAN alerts were not appearing on site entity pages
- LS-3276 Fixed an issue where reports on entity pages could not be exported to CSV
- LS-3296 Fixed an issue where users would not properly be added when there are multiple LDAP servers
- LS-3297 Fixed an issue where the last login time for sessions was displayed in ISO format instead of client time
- LS-3298 Fixed an issue where the Config flow dialog would not open on the Engineering console.
- LS-3299 Fixed an issue where the Cisco SD-WAN dashboard would occasionally use the wrong time range
- LS-3308 Fixed an issue where the time range was incorrect when drilling into Flow Path Analysis from the Calls by Number story
- LS-3309 Fixed an issue where the full screen dashboard was not auto refreshing
- LS-3311 Added additional automatic resolution options to several alerts

## **Known Issues**

◦ TACACS/RADIUS authentication will not work with Engineering Console

## **Upcoming End-of-Life Notices**

◦ [LiveAction LiveUX](https://docs.liveaction.com/LiveNX/EOL_LiveUX/EOL_LiveUX)

# **API Update**

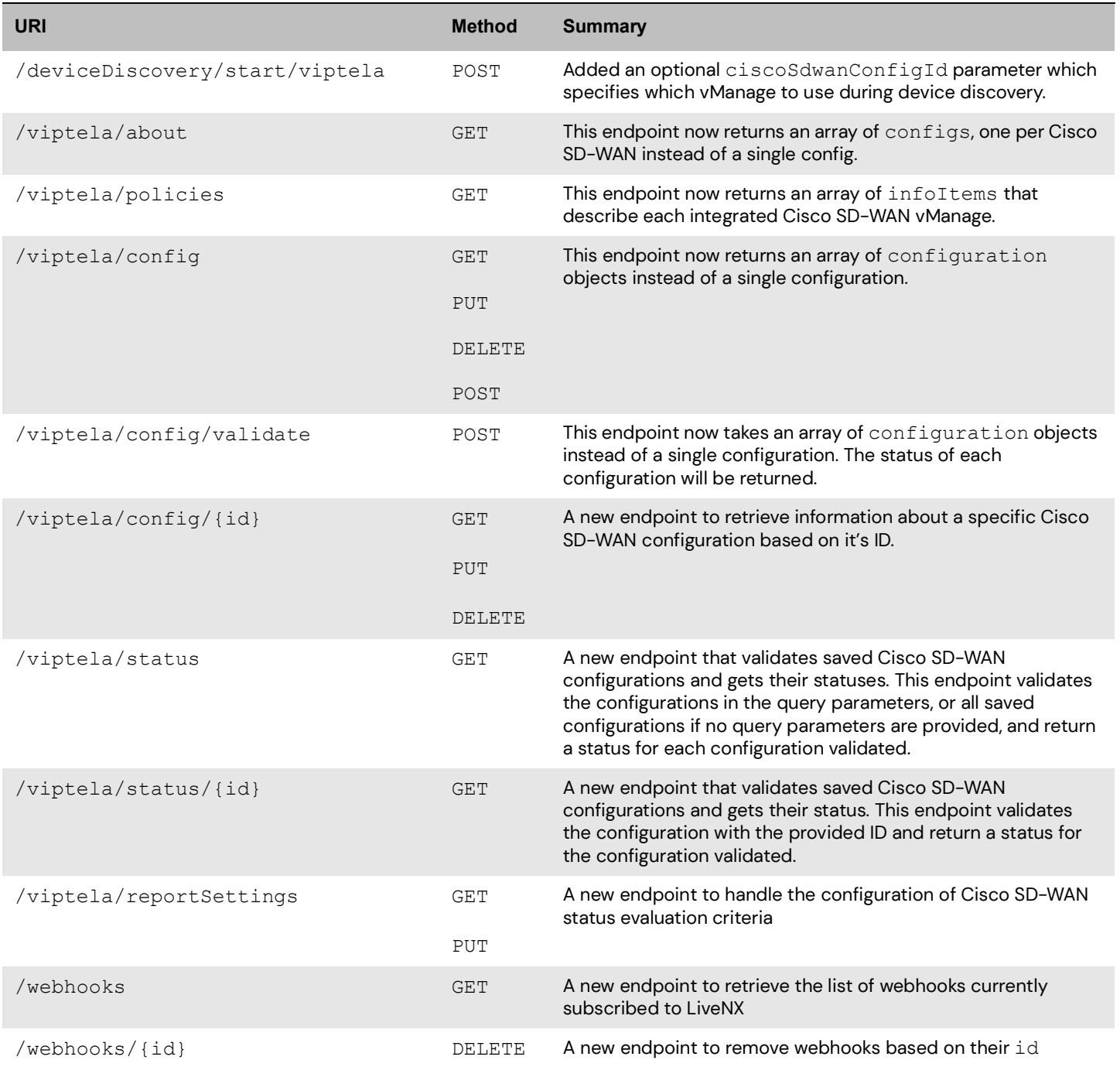